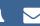

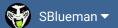

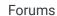

Downloads

Experiences ▼

Online Leagues ▼

Search...

Q

Home Page

Member map

Online Users

Staf

☆ Home > Forums > Hacking/Emulation > Hacking Documentation > TSB (nes) gameplay code

Mark site read

1

Follow

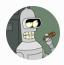

## TSB (nes) gameplay code

By cxrom, April 3, 2008 in Hacking Documentation

Start new topic

Reply to this topic

### cxrom

Veteran

••••

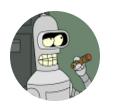

Members

19
373 posts

Location: Phoenix, AZ

Posted April 3, 2008

this is the code that controls a games execution. i'm still unsure of what some of it does (???).

```
$A0D4:20 A6 AD JSR $ADA6
                                                   ; goto coin toss screen/
$A0D7:A5 2D
                LDA \$002D = \#\$80
                                                       ???
                                                       ???
$A0D9:4A
                LSR
                                                       ???
$A0DA:4A
                LSR
$A0DB:4A
                LSR
                                                       333
                                                       ???
$A0DC:4A
                LSR
                                                       ???
$A0DD:29 01
                AND #$01
                STA $0072 = #$00
                                                       ???
$A0DF:85 72
                                                       ???
$A0E1:A9 03
                LDA #$03
$A0E3:85 8C
                STA $008C = #$03
                                                       ???
$A0E5:85 8D
                STA $008D = #$03
                                                       ???
                                                   ; start off in 1st quart
$A0E7:A9 00
                LDA #$00
$A0E9:85 76
                 STA $0076 = #$01
$Δ0FR·20 36 Δ2
                1SR $4236
                                                       execute gamenlay (19
```

```
$A0EE:20 95 A3 JSR $A395
                                              355
$A0F1:A9 2C LDA #$2C
                                              355
$A0F3:20 1F C4 JSR $C41F
                                              355
$A0F6:E6 76
             INC $0076 = #$01
                                             increase to 2nd quar
$A0F8:A9 21 LDA #$21
                                             show scoreboard
                                         ;
$A0FA:20 FA 9D JSR $9DFA
                                         ; execute gameplay (2r
$A0FD:20 36 A2 JSR $A236
$A100:E6 76 INC $0076 = #$01
                                         ; increase to 3rd quar
$A102:A9 22
             LDA #$22
                                         ; show scoreboard
$A104:20 FA 9D JSR $9DFA
$A107:20 0D AE JSR $AE0D
                                              goto halftime show
                                              355
$A10A:20 95 A3 JSR $A395
                                             555
$A10D:A5 2D
            LDA $002D = #$80
$A10F:4A
             LSR
                                             333
                                             355
$A110:4A
             LSR
$A111:4A
             LSR
                                             333
                                             555
$A112:4A
             LSR
                                             355
$A113:49 01
             EOR #$01
$A115:29 01 AND #$01
                                             555
$A117:85 72
            STA $0072 = #$00
                                             333
$A119:A9 03 LDA #$03
                                             333
$A11B:85 8C STA $008C = #$03
$A11D:85 8D STA $008D = #$03
                                             555
                                         ;
                                             555
                                         ;
$A11F:20 36 A2 JSR $A236
                                             execute gameplay (3r
$A122:20 95 A3 JSR $A395
                                             333
$A125:A9 2C LDA #$2C
                                             555
$A127:20 1F C4 JSR $C41F
                                         ;
                                             333
$A12A:E6 76 INC $0076 = #$01
                                             increase to 4th quar
                                         ;
$A12C:A9 23 LDA #$23
                                             show scoreboard
$A12E:20 FA 9D JSR $9DFA
$A131:20 36 A2 JSR $A236
                                         ; execute gameplay (4t
$A134:AD 99 03 LDA $0399 = #$06
                                         ; if (P1_Score == P2_S
$A137:CD 9E 03 CMP $039E = #$00
$A13A:F0 05 BEQ $A141
                                              goto "Overtime"
$A13C:A9 4E LDA #$4E
                                         ; else ???
                                         ; exit to blue scree
$A13E:4C FA 9D JMP $9DFA
:------
                                         ; "Overtime"
$A141:A9 1B LDA #$1B
                                         ; show scoreboard
$A143:20 FA 9D JSR $9DFA
$A146:A9 00 LDA #$00
                                         ; ???
$A148:A0 FC LDY #$FC
                                          ; ???
$A14A:99 99 02 STA $0299,Y @ $02E6 = #$01 ; ???
$A14D:C8 INY
                                             333
                                         ; ???
$A14E:D0 FA
             BNE $A14A
$A150:A9 00 LDA #$00
                                         ; ???
$A152:A0 FC LDY #$FC
                                          ; ???
$4154.99 \text{ 9F } 02 \text{ STA } $029F.V \cap $02FR = $$94 \tag{7?}
```

```
$A157:C8
            INY
                                           333
            BNE $A154
                                           555
$A158:D0 FA
$A15A:E6 76 INC $0076 = #$01
                                           increase quarter to
                                       ;
$A15C:20 DB AD JSR $ADDB
                                       ; goto OT coin toss
$A15F:A5 2D LDA $002D = #$80
                                           if (gametype == PLA)
                                       ;
$A161:29 03 AND #$03
$A163:C9 03 CMP #$03
                                        ;
                                        ; goto "Must decide
$A165:F0 08 BEQ $A16F
$A167:20 36 A2 JSR $A236
                                       ; execute gameplay (01
$A16A:A9 4F LDA #$4F
                                          555
$A16C:4C FA 9D JMP $9DFA
                                       ; exit to blue screen
;------
                                       ; "Must decide winner O\
$A16F:A0 85 LDY #$85
                                       ; ???
                                       ; ???
$A171:A2 BB LDX #$BB
                                       ; ???
$A173:20 81 C4 JSR $C481
$A176:A9 00 LDA #$00
                                           555
$A178:85 8C
                                           555
            STA $008C = #$00
$A17A:85 8D STA $008D = #$03
                                           355
                                       ;
$A17C:20 0E D1 JSR $D10E
                                           333
$A17F:A9 12 LDA #$12
                                           333
                                       ;
                                       ; ???
$A181:85 0B
            STA $000B = #$13
$A183:A0 FF LDY #$FF
                                           333
                                       ;
$A185:A9 7F LDA #$7F
                                           555
                                           555
$A187:A2 07
            LDX #$07
$A189:20 45 CC JSR $CC45
                                           355
$A18C:A9 16 LDA #$16
                                       ;
                                           333
$A18E:85 15 STA $0015 = #$02
                                           333
                                       ;
$A190:A0 02
            LDY #$02
                                           555
$A192:A9 90 LDA #$90
                                           333
                                       ;
$A194:A2 11 LDX #$11
                                       ;
                                           555
$A196:20 45 CC JSR $CC45
                                       ; ???
$A199:A9 01 LDA #$01
                                           gameplay loop
$A19B:20 9A CC JSR $CC9A
$A19E:AD 99 03 LDA $0399 = #$10
$A1A1:CD 9E 03 CMP $039E = #$10
                                           loop until winner
$A1A4:F0 F3 BEQ $A199
$A1A6:A5 2D
                                           555
            LDA $002D = #$C0
$A1A8:09 08 ORA #$08
                                           333
                                       ;
$A1AA:85 2D STA $002D = #$C0
                                           555
                                           555
$A1AC:A9 01
            LDA #$01
$A1AE:20 9A CC JSR $CC9A
                                           555
$A1B1:A5 2D
           LDA $002D = #$C0
                                           333
$A1B3:29 08 AND #$08
                                           333
                                       ;
                                           333
$A1B5:D0 F5
            BNE $A1AC
                                       ;
$A1B7:A9 4F LDA #$4F
                                          555
$A1B9:4C FA 9D JMP $9DFA
                                       ; exit to blue screen
```

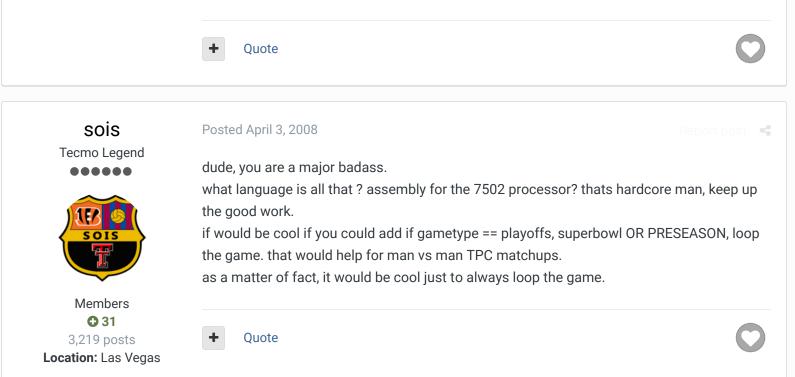

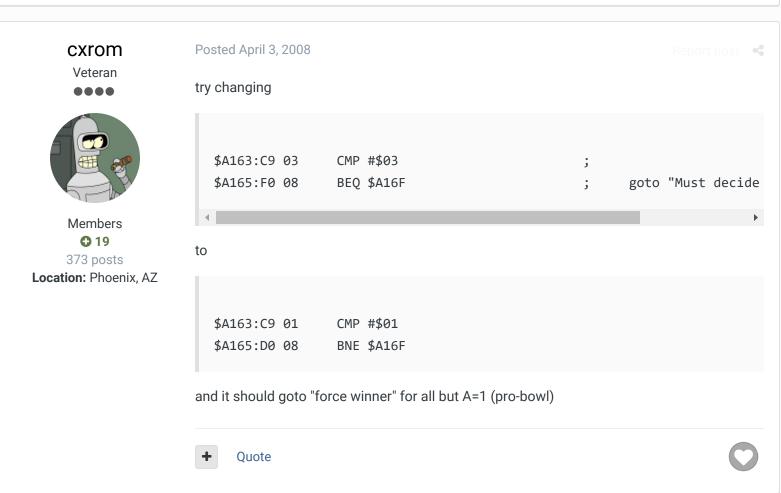

# **jstout**Tecmo Super Champion

Posted April 3, 2008

That is awesome cxrom and I'll want to use this for certain.

Do you know of a way to check when the team has had a possession or kicking off? I would love to set up a 1 possession each team then check if tied if not then keeping playing

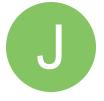

Members

92

537 posts

overtime for another possession each. If not then don't worry about it and I'll see if I can spot anything.

+

Ouote

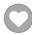

#### cxrom

Veteran

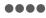

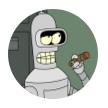

Members

19
373 posts

Location: Phoenix, AZ

Posted April 3, 2008

Quote

Do you know of a way to check when the team has had a possession or kicking off? i'm not quite sure what you're looking for, but these are the addresses i jump to for the 2pt conversion hack. (copied from original game code jumping to these spots)

\$8689 (PAT, P1) \$8E11 (PAT, P2) \$8775 (KICKOFF, P1) \$8EFD (KICKOFF, P2) \$8295 (PLAY SCREEN)

all these are in 0x24010 - 0x2800F range. they might be of some help.

+

Quote

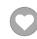

### averagetsbplayer

Tecmo Legend

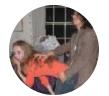

Members ◆ 141 1,381 posts Location: Madison, WI

Posted April 3, 2008

jstout said:

That is awesome cxrom and I'll want to use this for certain.

Do you know of a way to check when the team has had a possession or kicking off? I would love to set up a 1 possession each team then check if tied if not then keeping playing overtime for another possession each. If not then don't worry about it and I'll see if I can spot anything.

this would be perfect for TCS!

+

Quote

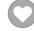

Madison Tecmo Tournament - Only 1/2 garbage since 2008

2018: Green Bay - Not Good; Madison - Sweet 16 | 2017: Green Bay - Not Good; Madison - t-5th | 2016: Madison - Sweet 16 | 2015: Green Bay - 2nd Place; Madison - Elite 8, Ohio - Not Good,

lowa - Not Good | 2014: Nebraska - 2nd Place; Madison - Sweet 16; Ryder Cup - Winner (Team Madison); Iowa - Winner | 2013: Nebraska - Elite 8; Madison - Round of 32; Ohio - Sweet 16; lowa - Final 6 | 2012: Madison - Sweet 16; Ohio - Sweet 16 | 2011: Madison - Round of 32; Ohio -2-3 in triple-elim | 2010: Madison - Elite 8; Ohio - Sweet 16; Chicago - Final 4 | 2009: Madison -Round of 32; Ohio - Elite 8 | 2008: Madison - Round of 32

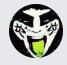

Reply to this topic...

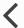

**GO TO TOPIC LISTING** 

RECENTLY BROWSING 1 MEMBER

SBlueman

★ Home > Forums > Hacking/Emulation > Hacking Documentation > TSB (nes) gameplay code

✓ Mark site read

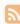

Theme ▼ Contact Us

TecmoBowl.org Powered by Invision Community